# Synchronization

## CSE 410, Spring 2009 Computer Systems

http://www.cs.washington.edu/410

# Readings and References

- Reading
	- » Chapter 6, *Operating System Concepts*, Silberschatz, Galvin, and Gagne. Read 6.1, 6.2, 6.3 (skim), 6.4-6.5, 6.6 (skim), 6.7

# Synchronization

- • Threads cooperate in multithreaded programs
	- »to share resources, access shared data structures
		- •e.g., threads accessing a memory cache in a web server
	- » also, to coordinate their execution
		- •e.g., a disk reader thread hands off blocks to a network writer thread through a circular buffer

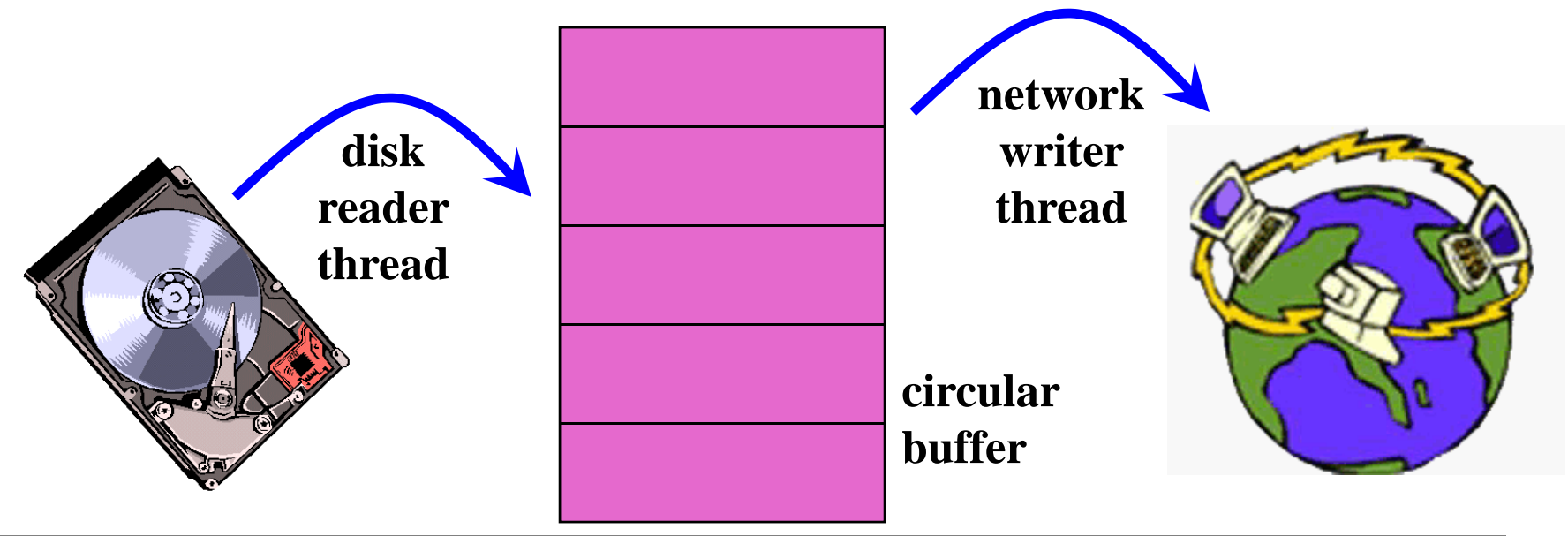

## Synchronization

- • For correctness, we have to control this cooperation
	- »must assume threads interleave executions arbitrarily and at different rates
		- •Modern OS's are preemptive
		- $\bullet$  scheduling is not under application writers' control (except for real-time, but that's not of interest here).
- •We control cooperation using synchronization
	- »enables us to restrict the interleaving of executions
- $\bullet$  Note: this also applies to processes, not just threads
	- »(I may never say "process" again! Then again, I might say it a lot.)
- $\bullet$ It also applies across machines in a distributed system

#### Shared resources

- We'll focus on coordinating access to shared resources
	- » basic problem:
		- •two concurrent threads are accessing a shared variable
		- if the variable is read/modified/written by both threads, then access to the variable must be controlled
		- otherwise, unexpected results may occur

# The classic exam ple

• Suppose we have to implement a function to withdraw money from a bank account:

```
int withdraw(account, amount) {
  int balance = get_balance(account);
 balance - = amount;
 put_balance(account, balance);
 return balance;}
```
- Now suppose that you and your S.O. share a bank account with a balance of \$100.00
	- $\ast$  what happens if you both go to separate ATM machines, and simultaneously withdraw \$10.00 from the account?

## Your Bank's Com pute r

- • Represent the situation by creating a separate thread for each person to do the withdrawals
	- » have both threads run on the same bank mainframe:

```
int withdraw(account, amount) { \vert \vert int withdraw(account, amount) {
 int balance = get_balance(account);
 balance = amount;put_balance(account, balance);
 return balance;}
```

```
int balance = get_balance(account);
 balance = amount;put_balance(account, balance);
 return balance;}
```
#### Interleaved schedules

• The problem is that the execution of the two threads can be interleaved, assuming preemptive scheduling:

Execution sequence as seen by CPU

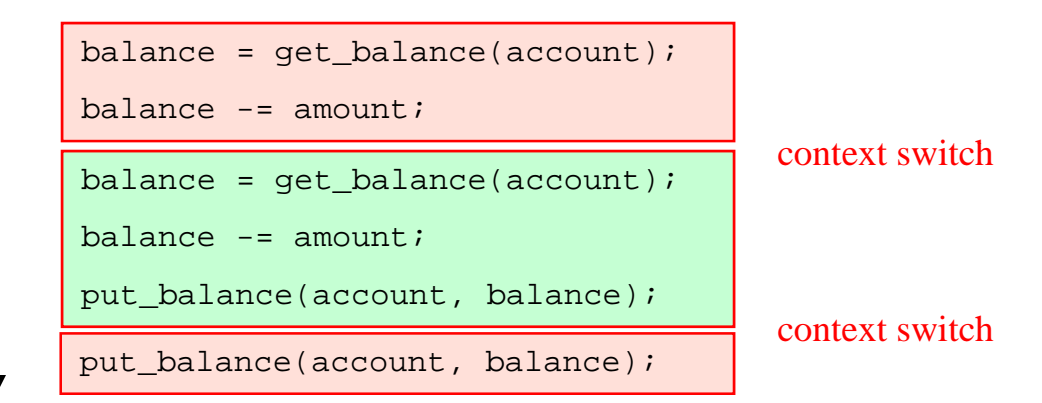

- What's the account balance after this sequence?
	- » who's happy, the bank or you?
- How often is this unfortunate sequence likely to occur?

#### The crux of the matter

- The problem is that two concurrent threads (or processes) access a shared resource (account) without any synchronization
	- » creates a **race condition**
		- •output is non-deterministic, depends on timing
- We need mechanisms for controlling access to shared resources in the face of concurrency
	- » so we can reason about the operation of programs
		- •essentially, re-introducing determinism
- Synchronization is necessary for any shared data structure
	- » buffers, queues, lists, hash tables, scalars, …

#### What resources are shared?

- Local variables are *not* shared
	- » refer to data on the stack, each thread has its own stack
	- » *never* pass/share/store <sup>a</sup> pointer to <sup>a</sup> local variable on another thread's stack!
- Global variables are shared
	- » stored in the static data segment, accessible by any thread
- Dynamic objects are share d
	- » stored in the heap, shared if you can name it

# Mutual exclusion

- We want to use mutual exclusion to synchronize access to shared resources
- Mutual exclusion makes reasoning about program behavior easier
	- » making reasoning easier leads to fewer bugs
- Code that uses mutual exclusion to synchronize its execution is called a critical section
	- » only one thread at a time can execute in the critical section
	- $\ast$  all other threads are forced to wait on entry
	- » when a thread leaves a critical section, another can enter

# Critical section re quirements

- $\bullet$  Critical sections have the following requirements
	- » mutual exclusion
		- •at most one thread is in the critical section
	- » progress
		- •• if thread  $T$  is outside the critical section, then  $T$  cannot prevent thread S from entering the critical section
	- » bounded waiting (no starvation)
		- $\bullet$ • if thread  $T$  is waiting on the critical section, then  $T$  will eventually enter the critical sectionassumes threads eventually leave critical sections
		- $\bullet$ vs. fairness?
	- » performance
		- • the overhead of entering and exiting the critical section is small with respect to the work being done within it

# Mechanisms for buildin g critical sections

- Locks
	- » very primitive, minimal semantics; used to build others
- $\bullet$ • Semaphores
	- » basic, easy to get the hang of, hard to program with
- Monitors
	- » high level, requires language support, implicit operations
	- » easy (easier) to program with; Java synchronized() as an example
- Messages
	- $\rightarrow$  simple model of communication and synchronization based on (atomic) transfer of data across a channel
	- » direct application to distributed s ystems

#### We will surve y the first three

# Locks

- • A lock is an object (in memory) that provides the following two operations:
	- » acquire(): a thread calls this before entering a critical section
	- » release(): a thread calls this after leaving a critical section
- $\bullet$  Threads pair up calls to acquire() and release()
	- »between acquire()and release(), the thread holds the lock
	- » acquire () does not return until the caller holds the lock
		- $\bullet$ at most one thread can hold a lock at a time (usually)
	- » so: what can happen if the calls aren't paired?
- •• Two basic flavors of locks
	- »spinlock
	- »blocking (a.k.a. "mutex")

# Using locks

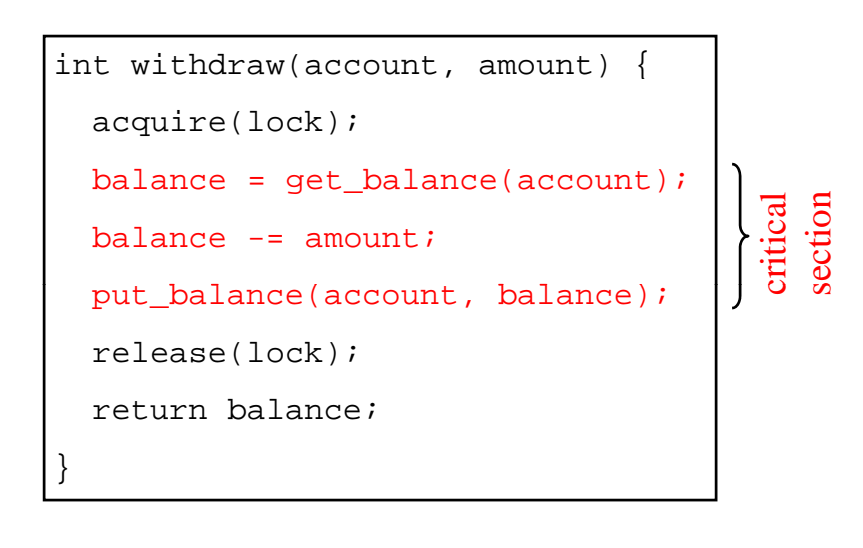

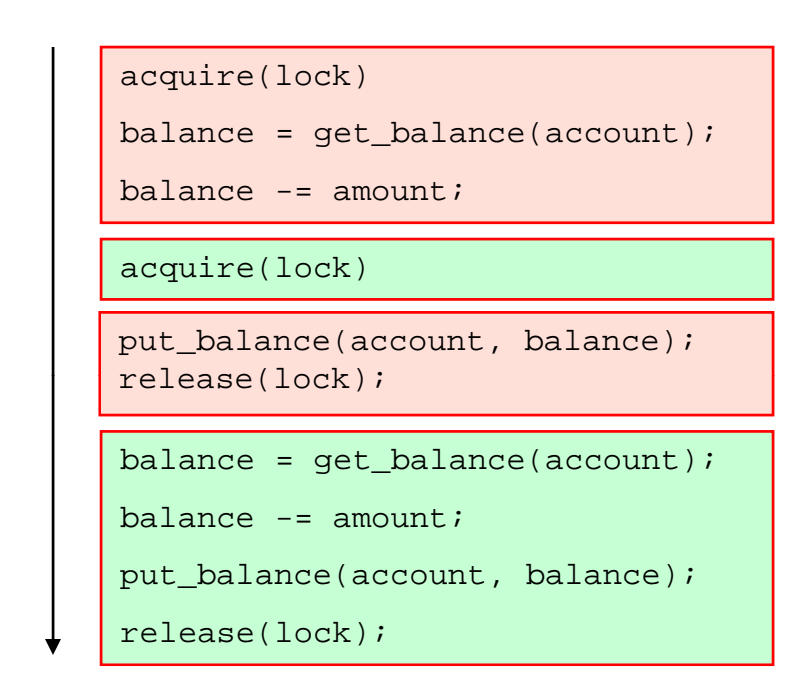

- What happens when green tries to acquire the lock? •• What happens when green tries to acquire the lock?<br>• Why is the "return" outside the critical section?
- Why is the "return" outside the critical section?
	- » is this ok?

# Spinlocks

• How do we implement locks? Here's one attempt:

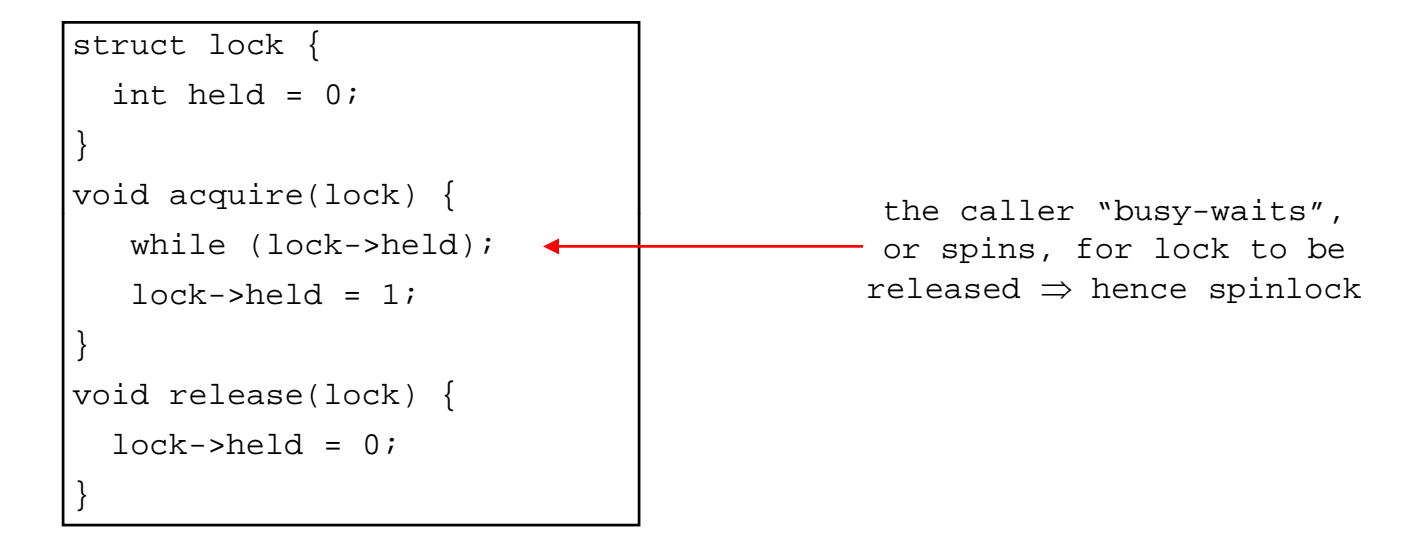

- Why doesn't this work?
	- » where is the race condition?

# Implementing locks (cont.)

- Problem is that implementation of locks has critical sections, too!
	- » the acquire/release must be **atomic**
		- •atomic  $=$  executes as though it could not be interrupted
		- $\bullet$ code that executes "all or nothing"
- Need help from the hardware
	- $\gg$  atomic instructions
		- •test-and-set, compare-and-swap, …
		- •see text for examples
	- » disable/reenable interrupts
		- •to prevent context switches
		- •crude – and can only be done in the kernel

# Summary so far

- Synchronization can be provided by locks, semaphores, monitors, messages …
- Locks are the lowest-level mechanism
	- $\gg$  very primitive in terms of semantics error-prone
	- » implemented by spin-waiting (crude) or by disabling interrupts (also crude, and can only be done in the kernel)
- In our next exciting episode ...
	- » semaphores are a slightly higher level abstraction
		- •less crude implementation too
	- » monitors are significantly higher level
		- •utilize programming language support to reduce errors

# Semaphores

- Semaphore = a synchronization primitive
	- $\ast$  higher level of abstraction than locks
	- » invented by Dijkstra in 1968, as part of the THE operating system
- A semaphore is:
	- » a variable that is manipulated through two operations, P and V (Dutch for "test" and "increment")
		- $\bullet$ **P(sem)** (wait)

block until sem  $> 0$ , then subtract 1 from sem and proceed

• **V**(sem) (signal)

add 1 to sem

• Do these operations *atomically*

# Blocking in semaphores

- Each semaphore has an associated queue of threads
	- $\gg$  when P(sem) is called by a thread,
		- $\bullet$ if sem was "available"  $(0)$ , decrement sem and let thread continue
		- •if sem was "unavailable"  $\left(\leq=0\right)$ , place thread on associated queue; dispatch some other runnable thread
	- » when V(sem) is called by a thread
		- $\bullet$  if thread(s) are waiting on the associated queue, unblock one place it on the ready queue might as well let the "V-ing" thread continue execution or not, depending on priority
		- • otherwise (when no threads are waiting on the sem), increment sem

the signal is "remembered" for next time P(sem) is called

• Semaphores thus have history

## Abstract implementation

- » P/wait/(sem)
	- • acquire "real" mutual exclusion
		- if sem is "available" (>0), decrement sem; release "real" mutual exclusion; let thread continue

otherwise, place thread on associated queue; release "real" mutual exclusion; run some other thread

- » V/signal(sem)
	- acquire "real" mutual exclusion
		- if thread(s) are waiting on the associated queue, unblock one (place it on the ready queue)
		- if no threads are on the queue, sem is incremented
			- the signal is "remembered" for next time  $P(\text{sem})$  is called
	- •release "real" mutual exclusion
	- •• [the "V-ing" thread continues execution or is preempted]

# Two types of semaphores

- Binary semaphore (aka mutex semaphore)
	- » sem is initialized to 1
	- » guarantees mutually exclusive access to resource (e.g., a critical section of code)
	- » only one thread/process allowed entry at a time
- $\bullet$ • Counting semaphore
	- » sem is initialized to N
		- $N =$  number of units available
	- » represents resources with many (identical) units available
	- » allows threads to enter as long as more units are available

# Usage

• From the programmer's perspective, P and V on a binary semaphore are just like Acquire and Release on <sup>a</sup> lock

```
P(sem)
    ...do whatever stuff requires mutual exclusion; could conceivably
    be a lot of code
    ...V(sem)
```
- »same lack of programming language support for correct usage
- •Important differences in the underlying implementation, however

#### Semaphores *vs.* Locks

- Threads that are blocked by the semaphore P operation are placed on queues, rather than busywaiting
- Busy-waiting may be used for the "real" mutual exclusion required to implement  $P$  and  $V$ 
	- » but these are very short critical sections totally independent of program logic

# Problems with semaphores (and locks)

- They can be used to solve any of the traditional synchronization problems, but:
	- » semaphores are essentially shared global variables
		- $\bullet$ can be accessed from anywhere (bad software engineering)
	- $\ast$  there is no connection between the semaphore and the data being controlled by it
	- » used for both critical sections (mutual exclusion) and for coordination (scheduling)
	- » no control over their use, no guarantee of proper usage
- Thus, they are prone to bugs
	- » another (better?) approach: use programming language support

# One More Approach: Monitors

- $\bullet$  A *monitor* is a programming language construct that supports controlled access to shared data
	- »synchronization code is added by the compiler
- • A monitor encapsulates:
	- »shared data structures
	- »procedures that operate on the shared data
	- »synchronization between concurrent threads that invoke those procedures
- •Data can only be accessed from within the monitor, using the provided procedures
	- »protects the data from unstructured access
- •• Addresses the key usability issues that arise with semaphores

#### A monitor

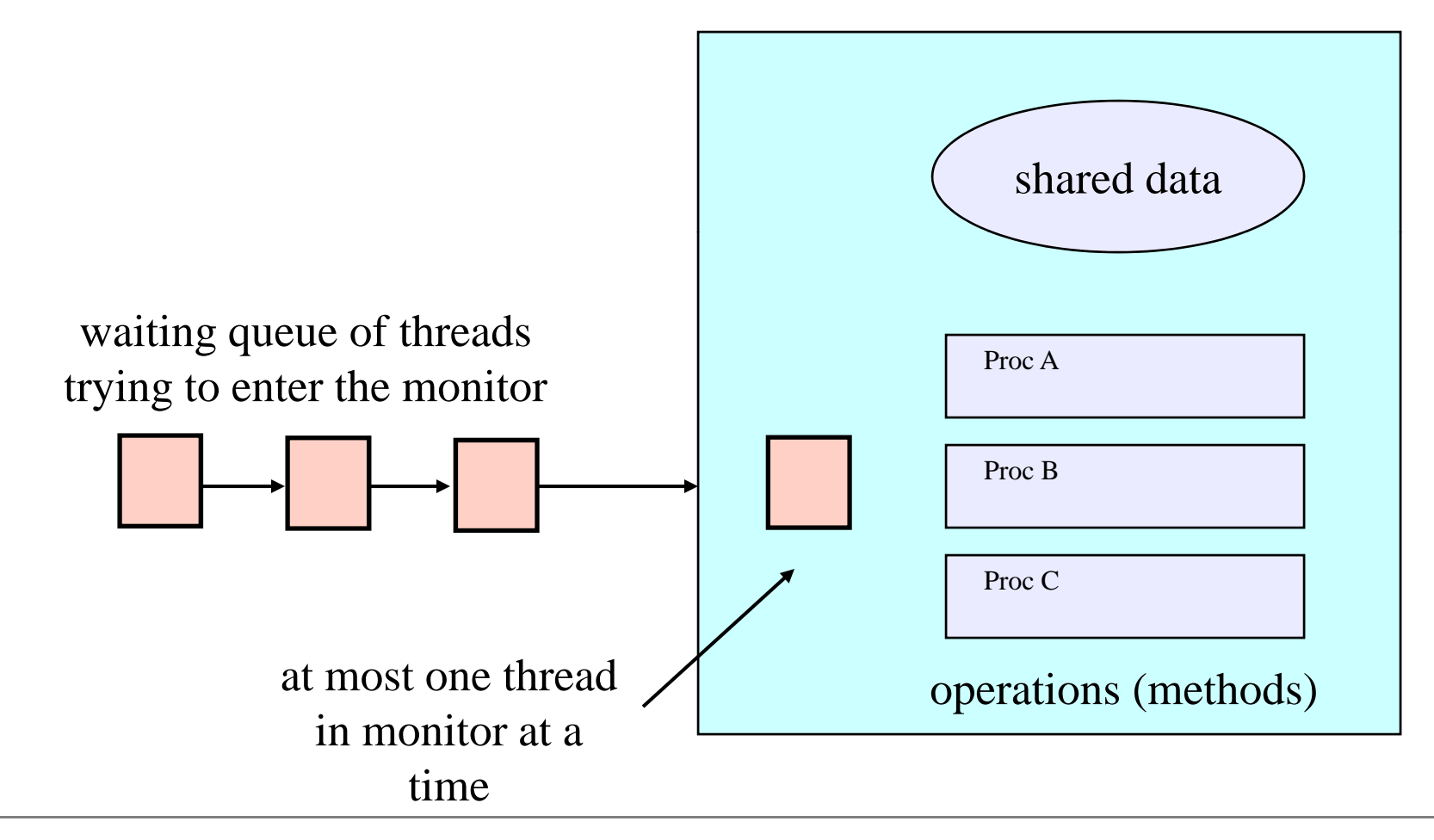

# Monitor facilities

- "Automatic" mutual exclusion
	- » only one thread can be executing inside at any time
		- • thus, synchronization is implicitly associated with the monitor – it "comes for free"
	- » if a second thread tries to execute a monitor procedure, it blocks until the first has left the monitor
		- •more restrictive than semaphores
		- •but easier to use (most of the time)
- But, there's a problem…

#### Example: Bounded Buffer Scenario

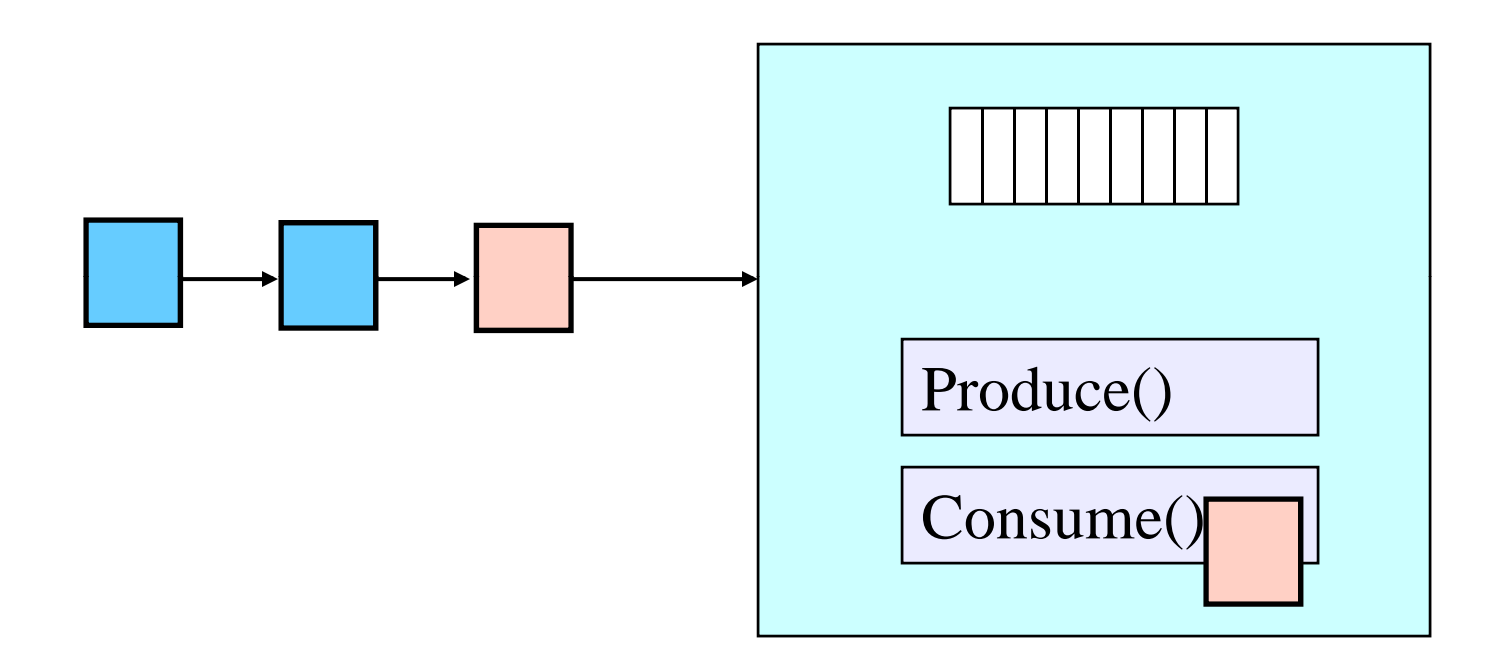

- Buffer is empty
- Now what?

#### Example: Bounded Buffer Scenario

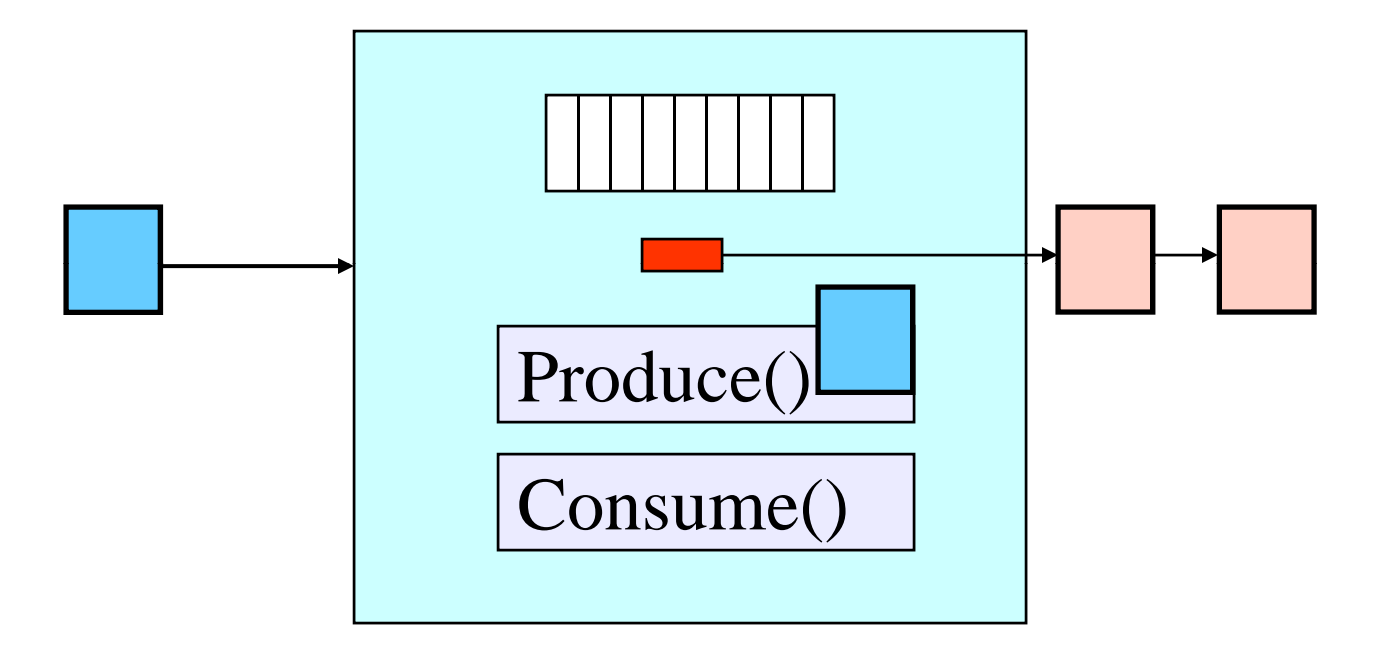

- Buffer is full
- Now what?

# Condition variables

- •A place to wait; sometimes called a rendezvous point
- •"Required " for monitors
	- » So useful they're often provided even when monitors aren't available
- Three operations on condition variables
	- » wait(c)
		- •release monitor lock, so somebody else can get in
		- $\bullet$ wait for somebody else to signal condition
		- •thus, condition variables have associated wait queues
	- » signal(c)
		- •wake up at most one waiting thread
		- $\bullet$  if no waiting threads, signal is lost this is different than semaphores: no history!
	- » broadcast(c)
		- •• wake up all waiting threads

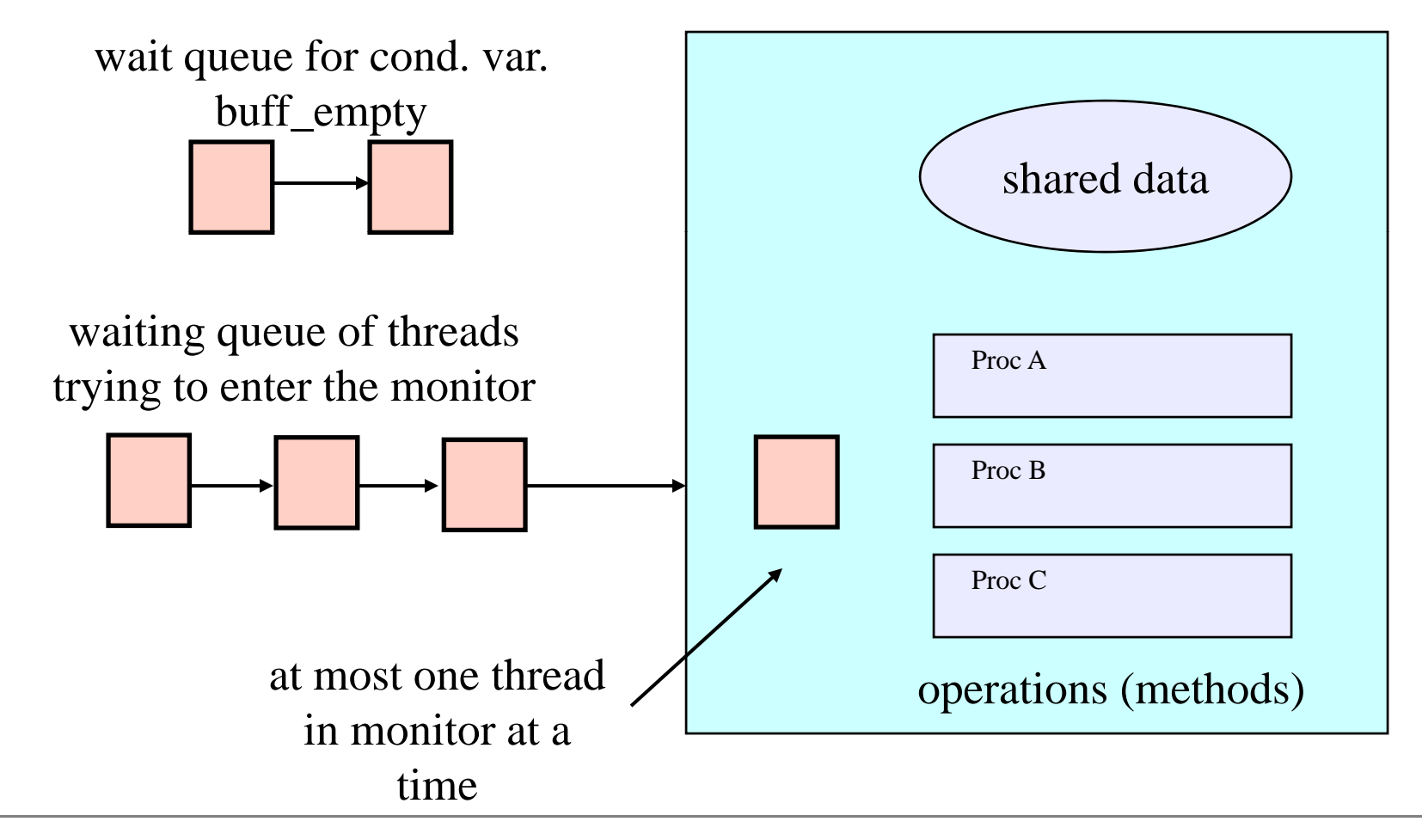

#### Bounded buffer using (Hoare) monitors

```
Monitor bounded_buffer {
 buffer resources[N];
 condition not_full, not_empty;
```

```
produce(resource x) {
   if (array
"resources resources
" is full)  
       wait(not_full);
  insert "x" in array "resources"
  signal(not_empty);
 }
```

```
consume(resource *x) {
 if (array "resources" is empty)
      wait(not_empty);
 *x = get resource from array "resources"
 signal(not_full);
 }
```
#### Monitor Summar y

- •Language supports monitors
- •• Compiler understands them
	- » compiler inserts calls to runtime routines for
		- •monitor entry
		- •monitor exit
		- •signal
		- •Wait
	- » Language/object encapsulation ensures correctness
		- • Sometimes! With conditions you STILL need to think about synchronization and state of monitor invariants on wait/signal
- Runtime system implements these routines
	- » moves threads on and off queues
	- » *ensures mutual exclusion!*